# **Allahabad Bank**

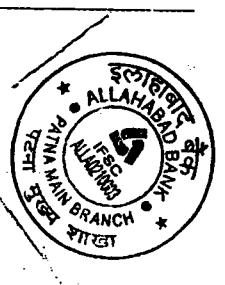

## **SOFTWARE REQUIREMENT SPECIFICATIONS (SRS)**

Ref No.: PATMAIN/SULM/SRS

n

Date: 16.01.2018

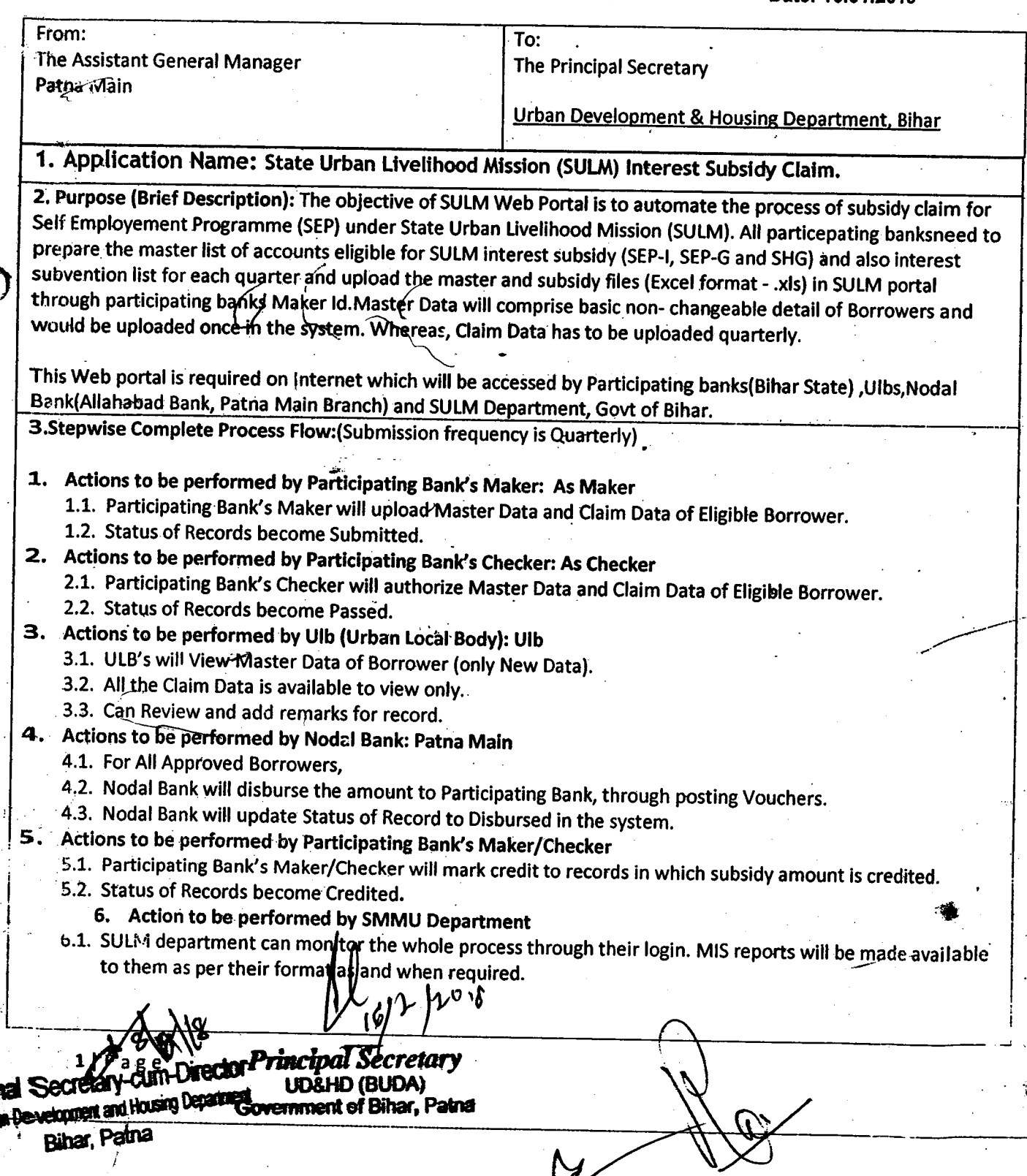

#### 4. Inputs to be provided/captured: Fields related to Master Data:

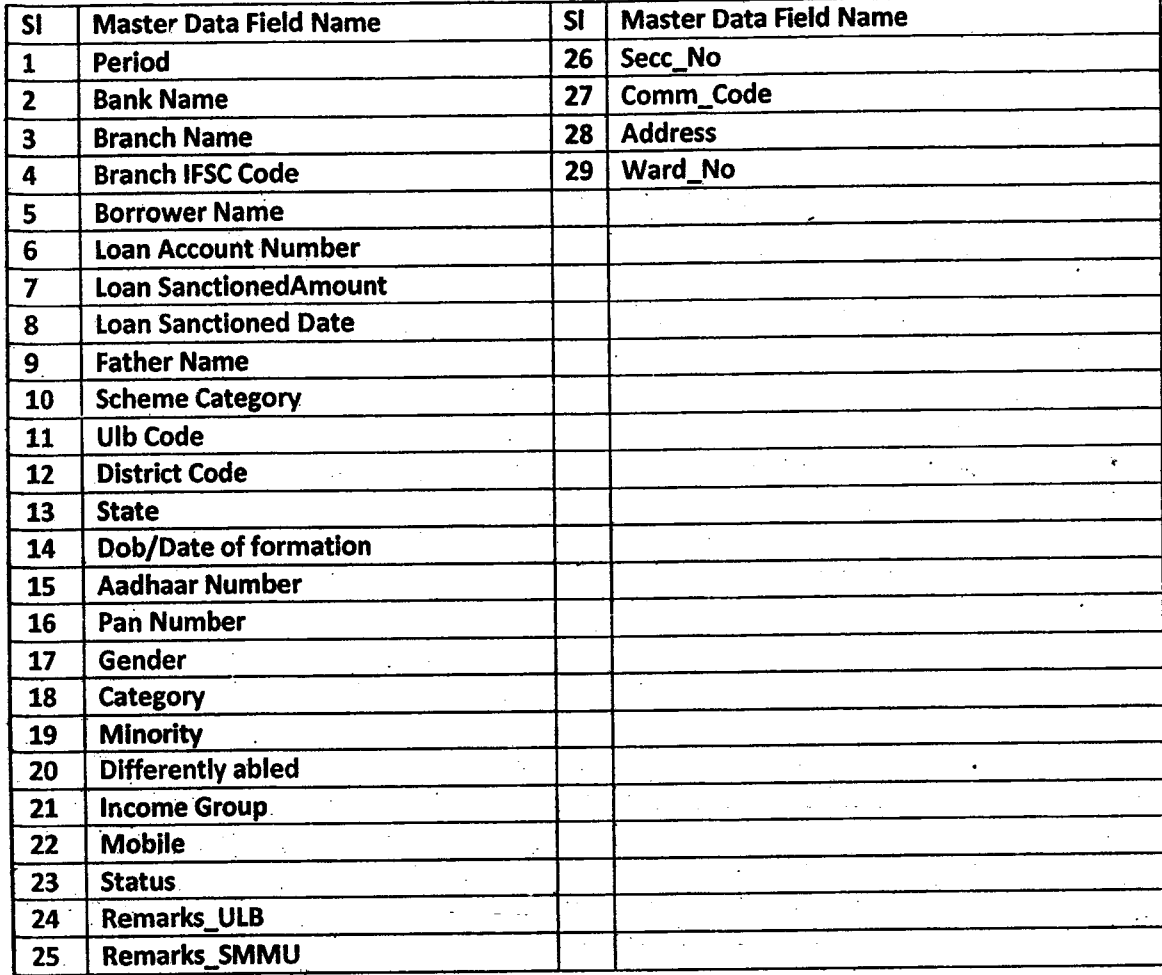

### Fields related to Claim Data:

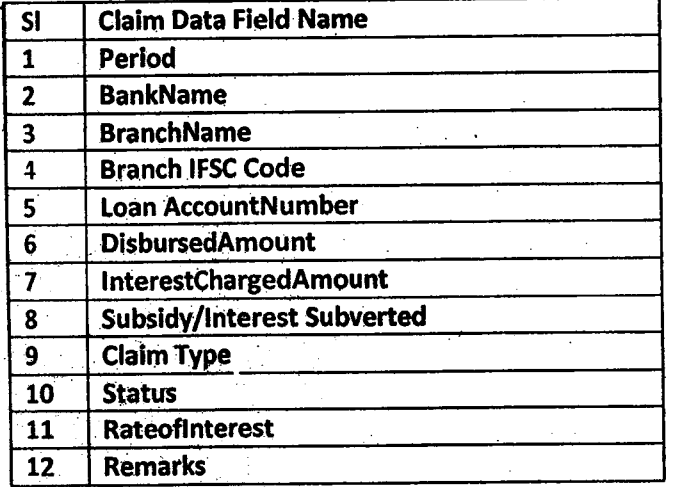

**MIS**<br>CUMPLIFECTOR UD&HD (BUD) **AGOLYTICATER DECRETS IT CARL TO DEPARTED** 2.I F **Additional Secretary** Bihar, Patna

#### 5. Output/Reports Required:

1. Status wise reports for various user types.

2. Account-wise/Consolidated reports for each bank in each quarter. To facilitate reconciliation.

#### 6. Major Validations Required at Various level:

- **Creation of User Id and password:**  $\mathbf{I}$
- a) Nodal bank (Patna Main Branch) will create the User-Id with default password for Participating banks, Ulbs and SULM.
- b) Nodal bank (Patna Main Branch) will Reset User's password over the communication of user's via Email/ written request.
- c) ITIC-K, Head Office, willreset the Administrator password of Nodal Bank(Patna Main Branch).

#### While Excel file uploading by participating bank: 11.

- a) All the fields mentioned in Sample Excel Sheets are mandatory.
- b) Column name of Sample Excel Sheets should not be changed.
- Claim of Subsidy / interest subvention is restricted to "ONE TIME" in a quarter for a particular account.  $c$
- d) Participating Bankswill ensure the correctness of the data including IFSC Code, ULB Code, District Code, Branch Name etc.
- e) Sanctioned Amount, Disbursed Amount, Interest charged and Subsidy Claimed must be greater than "0".

#### 7. Functionality to be provided to users:

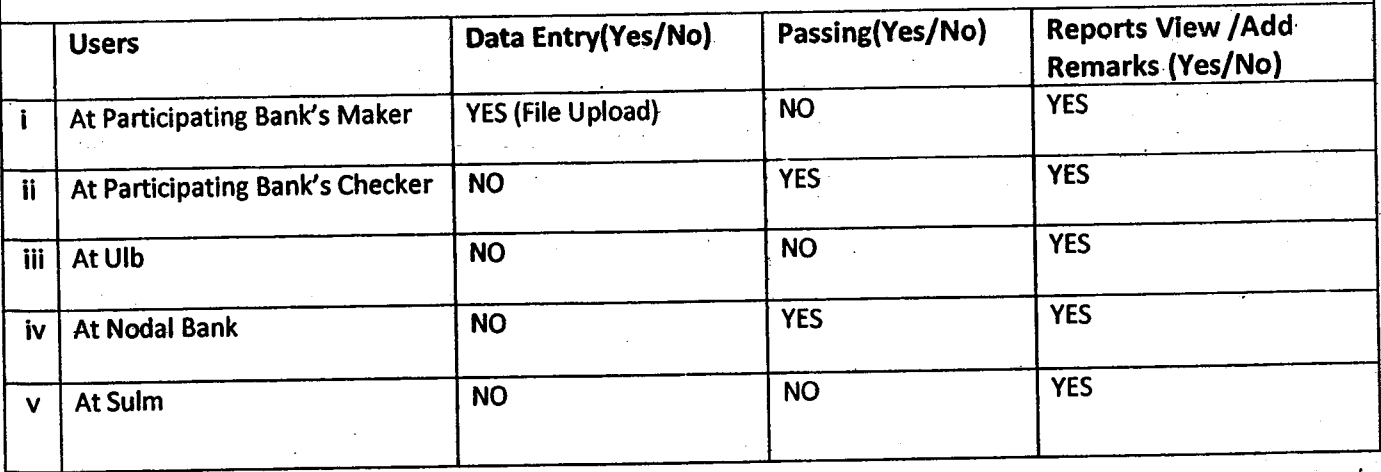

#### 8. Other Requirements:

- 1. Application needs to be hosted on Internet in order to provide access to other banks for the subsidy claim.
- 2. Two Banks ID (Maker and Checker) for each Participating Bank (For Entry & MIS).
- 3. One Ulb ID for each Ulb (For View of Master Data & MIS).
- 4. One ID for Nodal Bank (For fund Disburse& MIS).
- 5. One ID for the SULM Department: for Viewing Reports/MIS

Principal Secretary

UD&HD (BUDA)

BLINA Library Development and Housing Department of Bild Bilder, Pather Bihar, Patna

9.Desired deadline for activation for application: 10. Contact details of the coordinator from the user department: **Name: SANJEEV KUMAR JAISWAL** Designation: SR.MANAGER(IT) Contact No.: 9608619661, 7903943200 Allahabad Bank, Zonal Office Paty Additional Secretary-cum-Director BUDA Lithan Development and Housing Department Authorized Signatory **Bihar, Patna** Principal Secretary (Ravi Kumarlal) **BRANCI** UD&HD (BUDA) Government of Bihar, Patri **Assistant General Manager FIPage**